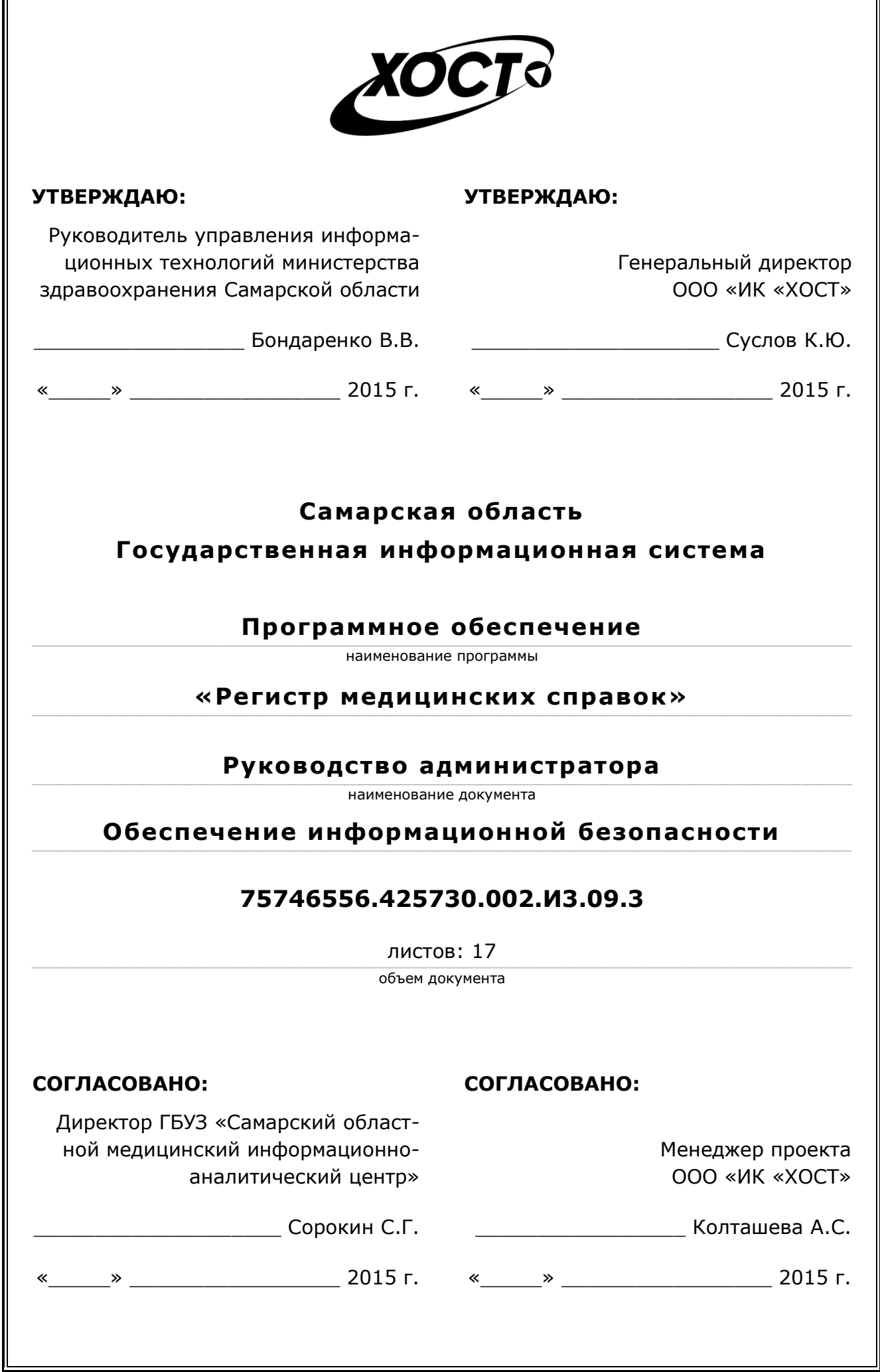

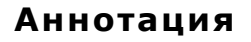

Настоящий документ представляет собой руководство администратора по обеспечению информационной безопасности программного обеспечения государственной информационной системы Самарской области «Регистр медицинских справок» (далее – *ǷǶ*, *șȐșȚȍȔȈз ǷǶ «ǸȍȋȐșȚȘ ȔȍȌȐȞȐȕșȒȐȝ șȗȘȈȊȖȒ»*).

Документ является частью рабочей документации на ПО «Регистр медицинских справок». Настоящий документ непосредственно предназначен для Администратора безопасности информации – должностного лица, обладающего знаниями и полномочиями достаточными для того, чтобы контролировать безопасность информации в системе.

В документе приведены рекомендации по организации защиты информации с использованием средств СКЗИ «КриптоПро JSP». Применение СКЗИ «КриптоПро JSP» должно дополняться общими мерами предосторожности и физической безопасности ПЭВМ.

Система является областным электронным регистром медицинских справок и предназначена для электронного подтверждения подлинности документа, удостоверяющего факт прохождения медицинского освидетельствования гражданином Российской Федерации, иностранным гражданином или лицом без гражданства, для проведения проверки достоверности представленных в нем сведений, контроля использования бланков строгой отчетности в МО, осуществления межведомственного электронного взаимодействия между МЗ СО и Управлением ГИБДД, между МЗ СО и УФМС.

Система является элементом комплексной информационной системы здравоохранения Самарской области как регионального фрагмента единой государственной информационной системы в сфере здравоохранения Российской Федерации.

Заказчик: Министерство здравоохранения Самарской области, г. Самара.

**Исполнитель:** Группа Компаний ХОСТ, ООО «ИК «ХОСТ», г. Екатеринбург.

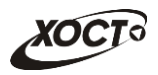

# Содержание

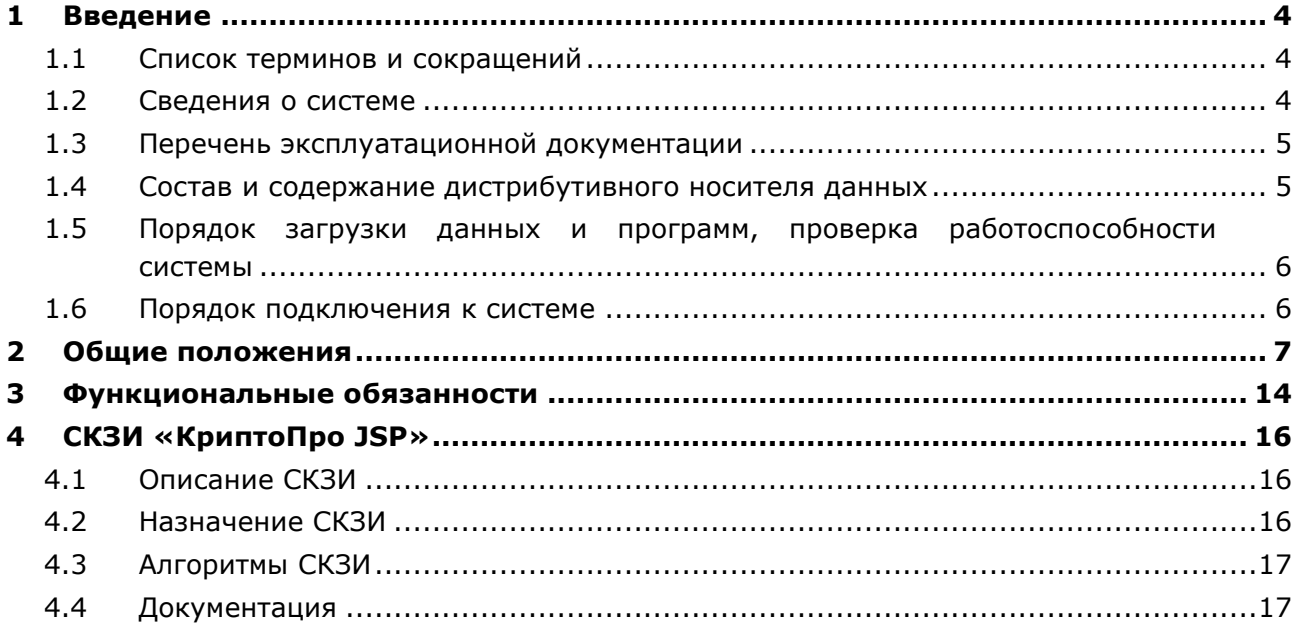

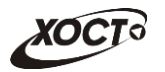

## <span id="page-3-0"></span>**1** Введение

## <span id="page-3-1"></span>1.1 Список терминов и сокращений

<span id="page-3-3"></span>Необходимые термины, сокращения и их определения отражены в таблице [1.](#page-3-3)

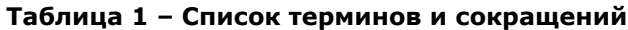

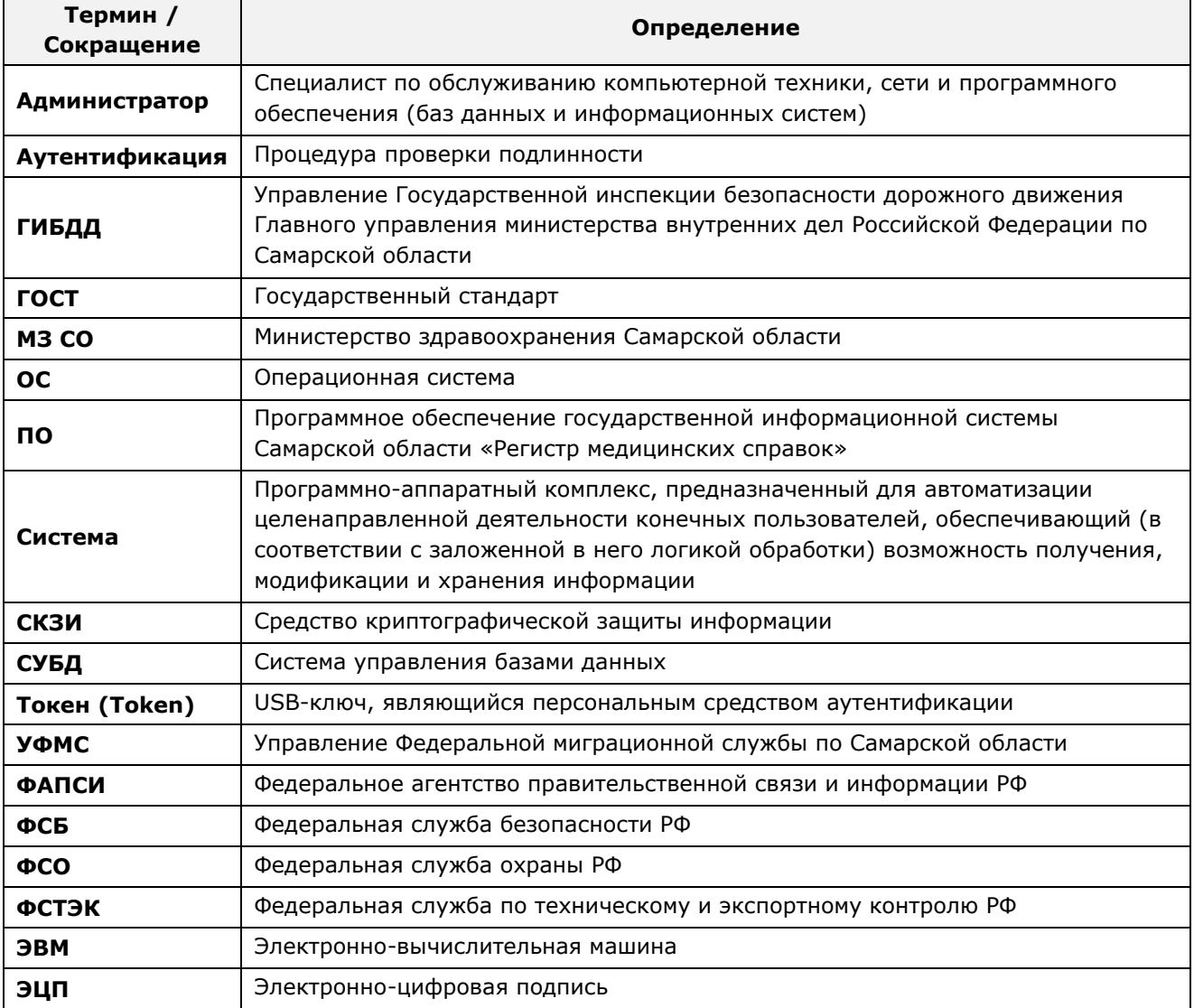

#### <span id="page-3-2"></span>1.2 Сведения о системе

ПО «Регистр медицинских справок» государственной информационной системы Самарской области предназначено для автоматизации процессов прохождения медицинского освидетельствования гражданами Российской Федерации, иностранными гражданами или лицами без гражданства в медицинских организациях Самарской области.

ПО «Регистр медицинских справок» предназначено для достижения следующих целей:

1) электронное подтверждение подлинности документа, удостоверяющего факт прохождения медицинского освидетельствования гражданином Российской Федерации, иностранным гражданином или лицом без гражданства и проведения проверки достоверности представленных в нем сведений;

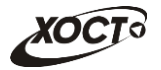

- 2) контроль использования бланков строгой отчетности в медицинских организациях;
- 3) организация межведомственного электронного взаимодействия между министерством здравоохранения Самарской области и Управлением ГИБДД Главного управления Министерства внутренних дел РФ по Самарской области, между министерством и УФМС РФ по Самарской области.

#### <span id="page-4-0"></span>1.3 Перечень эксплуатационной документации

Для общего понимания и соблюдения процедур информационной безопасности при работе с системой администратору достаточно ознакомиться со следующими документами перед началом работы:

- настоящий документ;
- документ «Руководство пользователя по обеспечению информационной безопасности»;

Перед началом непосредственной эксплуатации СКЗИ «КриптоПро JSP» рекомендуется внимательно ознакомиться с содержанием полного комплекта эксплуатационной документации, а также нормативными и методическими документами, регулирующими обеспечение информационной безопасности, включая политику безопасности информации организации, эксплуатирующей СКЗИ «КриптоПро JSP».

#### <span id="page-4-1"></span>1.4 Состав и содержание дистрибутивного носителя данных

Основная функциональность ПО «Регистр медицинских справок» представлена в виде web-интерфейса и не требует установки на локальный компьютер пользователя какого-либо программного обеспечения.

Для корректной работы ПО «Регистр медицинских справок» (в части подписывания заключений председателя врачебной комиссии и отправки подписанных сообщений через Web-сервисы) на сервере приложений должно быть установлено и настроено СКЗИ «КриптоПро JSP» (см. п.4). В конфигурационном файле /certificates-smevservice/src/META-INF/JCP.properties Tpe6yeTCA yKa3aTb СЛедующие данные:

- keystore.type ТИП КЛЮЧЕВОГО ХРАНИЛИЩА;
- privatekey.alias алиас открытого ключа;
- privatekey.password пароль закрытого ключа;
- certificate.alias алиас сертификата;

Для полнофункциональной работы ПО «Регистр медицинских справок» на персональном компьютере пользователя должно быть установлено и настроено специальное программное обеспечение – шифровальные (криптографические) средства, используемые для авторизации в системе и для создания ЭЦП сообщений (см. п. [4\)](#page-15-0).

Пользователь должен иметь USB-ключ (токен), являющийся персональным средством аутентификации, а также актуальный сертификат квалифицированной ЭЦП. Данный сертификат выдается авторизованным удостоверяющим центром и подтверждает принадлежность ЭЦП к конкретному пользователю, уполномоченному для работы в системе.

# <span id="page-5-0"></span>1.5 Порядок загрузки данных и программ, проверка **уаботоспособности системы**

Загрузка системы, выполненной по технологии «клиент-сервер», осуществляется автоматически через Интернет-браузер. Для начала информационного диалога достаточно указать адрес сайта системы (тестовый либо рабочий стенд) в строке адреса браузера, после чего ввести имя пользователя и соответствующий пароль. В случае работоспособности ПО на данном шаге будет открыта страница авторизации системы.

```
http://141.0.177.154:8080/ - Тестовый стенд (используется для обучения и
проверки работоспособности версий).
http://141.0.177.154:6363/ - Рабочий стенд (В сети ТМС -
http://10.2.22.33:6363/).
```
#### <span id="page-5-1"></span>1.6 Порядок подключения к системе

Руководитель организации:

- 1) Обращается в:
	- а) МЗ СО (Управление лицензирования и контроля качества) с заявлением о наличии у медицинской организации лицензий на проведение медицинского освидетельствования заявителей и о подключении к ГИС PMC;
	- б) **МИАЦ** для организации обмена информацией между пользователями организации и МИАЦ. Обмен должен производиться в круглосуточном режиме с использованием ТМС или защищенных каналов связи с использованием криптографической защиты информации VipNet.
- 2) Проверяет актуальность сведений об организации в «Справочнике организаций сферы здравоохранения (LPU)». Если сведения об организации неактуальны или отсутствуют, заполняет анкету (форма анкеты приведена также на сайте МИАЦ по адресу: <http://medlan.samara.ru/node/6141>) и обращается в МИАЦ с заявлением об актуализации данных об организации.
- 3) Обращается в МИАЦ с заявлением о предоставлении доступа пользователей организации к ГИС РМС. К заявлению прилагаются:
	- а) сведения о должностном лице, ответственном в организации за использование системы (ФИО, контактные данные).
	- б) сведения о пользователях ПО «Регистр медицинских справок». Форма предоставления сведений приведена в разделе «Пользователи ГИС РМС».

МИАЦ, по предоставленным сведениям о пользователях при наличии положительных решений по п. 1-3, осуществляет регистрацию организации и индивидуальную настройку ГИС РМС. По завершению работ информирует организацию о возможности использовать систему.

# <span id="page-6-0"></span>**2** Общие положения

Настоящий документ определяет функциональные обязанности, права и ответственность администратора по обеспечению безопасности информации.

Администратор по обеспечению безопасности информации должен знать:

- законы и иные нормативные правовые акты Российской Федерации, регулирующие отношения, связанные с защитой информации ограниченного доступа, нормативные и методические документы по вопросам обеспечения технической защиты информации:
	- ⊙ Основные нормативно-правовые акты и методические документы в области защиты информации:
		- Доктрина информационной безопасности Российской Федерации, утвержденная Президентом Российской Федерации 9 сентября 2000 г. № ǷȘ-1895.
		- Стратегия развития информационного общества в Российской Федерации, утверждённая Президентом Российской Федерации 07.02.2008 № Пр-212.
		- Стратегия национальной безопасности Российской Федерации до 2020 года, утвержденная Указом Президента Российской Федерации от 12 мая 2009 г. № 537.
		- Основы организации защиты информации в Приволжском федеральном округе (Одобрены Решением Координационного Совета по защите информации при полномочном представителе Президента Российской Федерации в Приволжском федеральном округе от 12 ноября 2009 года).
		- Концепция защиты информации ограниченного доступа в Самарской области, утвержденная Губернатором Самарской области 14 декабря  $2010$  г.
	- ⊙ Основные общие нормативные правовые акты:
		- Конституция Российской Федерации.
		- Федеральный закон Российской Федерации от 28 декабря 2010 г  $N<sup>9</sup>$  380 – ФЗ "О безопасности".
		- Федеральный закон от 27 июля 2006 г. № 149-ФЗ «Об информации, информационных технологиях и о защите и информации».
		- Федеральный закон от 4 мая 2011 г. № 99-ФЗ «О лицензировании отдельных видов деятельности».
		- «Положение о государственной системе защиты информации в Российской Федерации от иностранных технических разведок и от ее утечки по техническим каналам», утверждено постановлением Совета Министров – Правительства Российской Федерации от 15.09.1993 г. № 912-51.
	- ⊙ По вопросам защиты информации ограниченного доступа, не содержащей сведения государственной тайны (конфиденциальность информации, доступ к которой ограничен федеральными законами):
		- Указ Президента Российской Федерации от 6 марта 1997 г. № 188 «Об утверждении Перечня сведений конфиденциального характера».
		- Постановление Правительства Российской Федерации от 3 ноября 1994 г. № 1233 «Об утверждении Положения о порядке обращения со служеб-

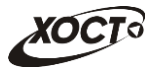

ной информацией ограниченного распространения в федеральных органах исполнительной власти».

- Специальные требования и рекомендации по технической защите конфиденциальной информации. Утвержден приказом Гостехкомиссии России от 30 августа 2002 г. № 282.
- Указ Президента Российской Федерации от 17.03.2008 № 351 "О мерах по обеспечению информационной безопасности Российской Федерации при использовании информационно-телекоммуникационных сетей международного информационного обмена".
- Приказ Федеральной службы охраны Российской Федерации от 07.08.2009 г. № 487 "Об утверждении положения о сегменте информационно-телекоммуникационной сети Интернет для федеральных органов государственной власти и органов государственной власти субъектов Российской Федерации.
- Приказ ФСТЭК России от 12 июля 2012 г. № 83 «Об утверждении Административного регламента Федеральной службы по техническому и экспортному контролю по предоставлению государственной услуги по лицензированию деятельности по технической защите конфиденциальной информации».
- Приказ ФСТЭК России от 20 июля 2012 г. № 89 «Об утверждении Административного регламента Федеральной службы по техническому и экспортному контролю по исполнению государственной функции по контролю за соблюдением лицензионных требований при осуществлении деятельности по технической защите конфиденциальной информации».
- ⊙ *По вопросам безопасности информационных систем персональных данных:* 
	- Федеральный закон от 27 июля 2006 г. № 152-ФЗ «О персональных данных».
	- Постановление Правительства Российской Федерации от 1 ноября 2012 г. № 1119 "Об утверждении требований к защите персональных данных при их обработке в информационных системах персональных данных".
	- Постановление Правительства Российской Федерации от 15 сентября 2008 г. № 687 "Об утверждении Положения об особенностях обработки персональных данных, осуществляемой без использования средств автоматизации".
	- Постановление Правительства РФ от 6 июля 2008 г. № 512 "Об утверждении требований к материальным носителям биометрических персональных данных и технологиям хранения таких данных вне информационных систем персональных данных".
	- Постановление Правительства РФ от 21.03.2012 г. № 211 "Об утверждении перечня мер, направленных на обеспечение выполнения обязанностей, предусмотренных Федеральным законом "О персональных данных" и принятыми в соответствии с ним нормативными правовыми актами, операторами, являющимися государственными или муниципальными органами".
	- Постановление Правительства РФ от 18.09.2012 г. № 940 «Об утверждении Правил согласования проектов решений ассоциаций, союзов и иных объединений операторов об определении дополнительных угроз безопасности персональных данных, актуальных при обработке персональных данных в информационных системах персональных

данных, эксплуатируемых при осуществлении определенных видов деятельности членами таких ассоциаций, союзов и иных объединений операторов, с Федеральной службой безопасности Российской Федерации и Федеральной службой по техническому и экспортному контролю».

- Базовая модель угроз безопасности персональных данных при их обработке в информационных системах персональных данных. Утверждена Заместителем директора ФСТЭК России 15 февраля 2008 г.
- Методика определения актуальных угроз безопасности персональных данных при их обработке в информационных системах персональных данных". Утверждена Зам. директора ФСТЭК России 14 февраля 2008 г.
- Приказ ФСБ России от 10.07.2014 г. № 378 «Об утверждении Состава и содержания организационных и технических мер по обеспечению безопасности персональных данных при их обработке в информационных системах персональных данных с использованием средств криптографической защиты информации, необходимых для выполнения установленных Правительством Российской Федерации требований к защите персональных данных для каждого из уровней защищенности».
- Приказ ФСТЭК России от 18.02.2013 г. № 21 "Об утверждении Состава и содержания организационных и технических мер по обеспечению безопасности персональных данных при их обработке в информационных системах персональных данных" (Зарегистрировано в Минюсте России 14.05.2013 г. № 18375)
- Приказ Федеральной службы по надзору в сфере связи, информационных технологий и массовых коммуникаций (Роскомнадзор) от 05.09.2013 г. № 996 «Об утверждении требований и методов по обезличиванию персональных данных» (вместе с «Требованиями и методами по обезличиванию персональных данных, обрабатываемых в информационных системах персональных данных, в том числе созданных и функционирующих в рамках реализации федеральных целевых программ»).
- «Методические рекомендации по применению приказа Роскомнадзора от 5 сентября 2013 г. № 996 «Об утверждении требований и методов по обезличиванию персональных данных» (утв. Роскомнадзором 13.12.2013 г.).
- Административный регламент исполнения Федеральной службой по надзору в сфере связи, информационных технологий и массовых коммуникаций государственной функции по осуществлению государственного контроля (надзора) за соответствием обработки персональных данных требованиям законодательства Российской Федерации в области персональных данных. Утвержден приказом Минкомсвязи от 14.11.2011 г. № 312.
- Приказ Минкомсвязи России от 21.12.2011 г. № 346 «Об утверждении Административного регламента Федеральной службы по надзору в сфере связи, информационных технологий и массовых коммуникаций по предоставлению государственной услуги "Ведение реестра операторов, осуществляющих обработку персональных данных» (Зарегистрировано в Минюсте России 29.03.2012 г. № 23650).
- Приказ Роскомнадзора от 19 августа 2011 г. № 706 "Об утверждении Рекомендаций по заполнению образца формы уведомления об обработке (о намерении осуществлять обработку) персональных данных".
- Приказ Федеральной службы по надзору в сфере связи, информационных технологий и массовых коммуникаций (Роскомнадзор) от 15 марта 2013 г. № 274 г. Москва «Об утверждении перечня иностранных государств, не являющихся сторонами Конвенции Совета Европы о защите физических лиц при автоматизированной обработке персональных данных и обеспечивающих адекватную защиту прав субъектов персональных данных».
- ⊙ *По вопросам безопасности информации в государственных информационных șȐșȚȍȔȈȝ Ȑ ȐȕȜȖȘȔȈȞȐȖȕȕȣȝ șȐșȚȍȔȈȝ ȖȉщȍȋȖ ȗȖȓȤȏȖȊȈȕȐя:* 
	- Постановление Правительства Российской Федерации от 18 мая 2009 г. № 424 «Об особенностях подключения федеральных государственных информационных систем к информационно-телекоммуникационным сетям».
	- Приказ Министерства связи и массовых коммуникаций РФ от 25 августа 2009 г. № 104 "Об утверждении Требований по обеспечению целостности, устойчивости функционирования и безопасности информационных систем общего пользования"
	- Приказ ФСБ РФ и ФСТЭК РФ от 31.08.2010 г. № 416/489 "Об утверждении требований о защите информации, содержащейся в информационных системах общего пользования"
	- Приказ Министерства экономического развития Российской Федерации от 16.11.2009 г. № 470 "О требованиях к технологическим, программным и лингвистическим средствам обеспечения пользования официальными сайтами федеральных органов исполнительной власти".
	- Постановление Правительства Самарской области от 13.08.2010 г. № 380 "Об обеспечении доступа к информации о деятельности Правительства Самарской области и органов исполнительной власти Самарской области, размещаемой в сети интернет.
	- Приказ Министерства связи и массовых коммуникаций РФ от 27.06.2013 г. № 149 «Об утверждении Требований к технологическим, программным и лингвистическим средствам, необходимым для размещения информации государственными органами и органами местного самоуправления в сети "Интернет" в форме открытых данных, а также для обеспечения ее использования».
	- Приказ ФСТЭК России от 11.02.2013 г. № 17 «Об утверждении Требований о защите информации, не составляющей государственную тайну, содержащейся в государственных информационных системах» (Зарегистрировано в Минюсте России 31.05.2013 г. № 28608).
	- Методический документ. Меры защиты информации в государственных информационных системах. Утвержден ФСТЭК России 11.02.2014 г.
	- Постановление Правительства РФ от  $10.07.2013$  г.  $N<sup>°</sup>$  582 «Об утверждении Правил размещения на официальном сайте образовательной организации в информационно-телекоммуникационной сети "Интернет" и обновления информации об образовательной организации».

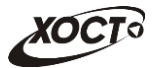

- Постановление Правительства РФ от 24.11.2009 г. № 953 «Об обеспечении доступа к информации о деятельности Правительства Российской Федерации и федеральных органов исполнительной власти».
- Приказ Минкомсвязи РФ от 27.12.2010 г. № 190 «Об утверждении Технических требований к взаимодействию информационных систем в единой системе межведомственного электронного взаимодействия».
- Приказ ФСО РФ от 07.08.2009 г. № 487 «Об утверждении Положения о сегменте информационно-телекоммуникационной сети "Интернет" для федеральных органов государственной власти и органов государственной власти субъектов Российской Федерации»
- Приказ Минкомсвязи РФ от 02.09.2011 г. № 221 «Об утверждении Требований к информационным системам электронного документооборота федеральных органов исполнительной власти, учитывающих в том числе необходимость обработки посредством данных систем служебной информации ограниченного распространения».
- ⊙ *По вопросам электронной подписи и криптографической защите ȐȕȜȖȘȔȈȞȐȐ:* 
	- Федеральный закон от 6 апреля 2011 г. № 63-ФЗ «Об электронной подписи».
	- Приказ ФСБ РФ от 9 февраля 2005 г. № 66 «Об утверждении Положения о разработке, производстве, реализации и эксплуатации шифровальных (криптографических) средств защиты информации (Положение ПКЗ-2005)».
	- Приказ ФАПСИ от 13.06.2001 г. № 152 «Об утверждении Инструкции об организации и обеспечении безопасности хранения, обработки и передачи по каналам связи с использованием средств криптографической защиты информации с ограниченным доступом, не содержащей сведений, составляющих государственную тайну».
	- Приказ ФСБ РФ от 27 декабря 2011 г. № 795 «Об утверждении Требований к форме квалифицированного сертификата ключа проверки электронной подписи».
	- Приказ ФСБ РФ от 27 декабря 2011 г. №796 «Об утверждении Требований к средствам электронной подписи и Требований к средствам удостоверяющего центра».
- o *ǹȗȍȞȐȈȓȤȕȣȍ ȕȖȘȔȈȚȐȊȕȣȍ ȌȖȒțȔȍȕȚȣ:* 
	- Руководящий документ. Защита от несанкционированного доступа к информации. Термины и определения. Показатели защищенности от несанкционированного доступа к информации. Классификация автоматизированных систем и требования по защите информации. Решение председателя Гостехкомиссии России от 30 марта 1992 г.
	- Руководящий документ. Средства вычислительной техники. Межсетевые экраны. Защита от несанкционированного доступа. Показатели защищенности от несанкционированного доступа к информации. Решение председателя Гостехкомиссии России от 25 июля 1997 г.
	- Руководящий документ. Безопасность информационных технологий. Положение по разработке профилей защиты и заданий по безопасности. Руководство по регистрации профилей защиты. Руководство по формированию семейств профилей защиты. Руководство по разработке

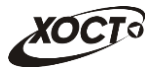

профилей защиты и заданий по безопасности. Гостехкомиссия России, 2003 год.

- o *ǫȖșțȌȈȘșȚȊȍȕȕȣȍ șȚȈȕȌȈȘȚȣ:* 
	- ГОСТ Р 50739-95. Средства вычислительной техники. Защита от несанкционированного доступа к информации. Общие технические требования. Госстандарт России.
	- ГОСТ Р 50922-96. Зашита информации. Основные термины и определения. Госстандарт России.
	- ГОСТ Р 51188-98. Защита информации. Испытания программных средств на наличие компьютерных вирусов. Типовое руководство. Госстандарт России.
	- ГОСТ Р 51275-99. Защита информации. Объект информатизации. Факторы, воздействующие на информацию, Общие положения, Госстандарт России.
	- ГОСТ Р ИСО 7498-1-99. Информационная технология. Взаимосвязь открытых систем. Базовая эталонная модель. Часть 1. Базовая модель. Госстандарт России.
	- ГОСТ Р 51583-2000. Защита информации. Порядок создания автоматизированных систем в защищённом исполнении. Общие положения.
	- ГОСТ Р 51624-2000. Защита информации. Автоматизированные системы в защищённом исполнении. Общие требования.
	- ГОСТ Р ИСО/МЭК 15408-1-2002. Методы и средства обеспечения безопасности. Критерии оценки безопасности информационных технологий. Часть 1. Введение и общая модель. Госстандарт России.
	- ГОСТ Р ИСО/МЭК 15408-2-2002. Методы и средства обеспечения безопасности. Критерии оценки безопасности информационных технологий. Часть 2. Функциональные требования безопасности. Госстандарт России.
	- ГОСТ Р ИСО/МЭК 15408-3-2002. Методы и средства обеспечения безопасности. Критерии оценки безопасности информационных технологий. Часть 3. Требования доверия к безопасности. Госстандарт России.
	- ГОСТ РО 0043-001-2010 Защита информации. Обеспечение безопасности информации в ключевых системах информационной инфраструктуры. Термины и определения.
	- ГОСТ РО 0043-002-2012 Защита информации. Обеспечение безопасности информации в ключевых системах информационной инфраструктуры. Система документов. Общие положения Для служебного пользования.
	- ГОСТ РО 0043-003-2012 Защита информации. Аттестация объектов информатизации. Общие положения. Национальный стандарт Российской Федерации, ограниченного распространения.
	- ГОСТ РО 0043-004-2013 Защита информации. Аттестация объектов информатизации. Программа и методики аттестационных испытаний.
- **ȖȉȢȍȒȚȣ ȐȕȜȖȘȔȈȚȐȏȈȞȐȐз ȗȖȌȓȍȎȈȡȐȍ ȏȈȡȐȚȍц**
- специализацию и направления деятельности МЗ СО и ее подразделений; применяемые информационные технологии и системы; структуру управления, связи, автоматизации;

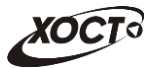

- средства технической разведки и методы оценки их возможностей, угрозы безопасности информации и классификацию (категории) нарушений;
- **ȖșȕȈȡȍȕȕȖșȚȤ ȖȉȢȍȒȚȖȊ ȐȕȜȖȘȔȈȚȐȏȈȞȐȐ ȖșȕȖȊȕȣȔȐ Ȑ ȊșȗȖȔȖȋȈȚȍȓȤȕȣ**ми техническими средствами и системами, комплексами и средствами технической защиты информации, сервисами и механизмами безопасности автоматизированных систем управления;
- подсистемы разграничения доступа, подсистемы обнаружения атак, подсистемы защиты от преднамеренного воздействия, контроля целостности информации, перспективы их развития и модернизации;
- **МЕТОДЫ ОЦЕНКИ РЕЗУЛЬТАТОВ СОСТОЯНИЯ СИСТЕМ безопасности, выявления** каналов утечки информации, контроля процесса резервирования и дублирования критичных вычислительных и информационных ресурсов;
- порядок работы с техническими, программными, программноаппаратными средствами защиты информации и контроля, сервисами и **ȔȍȝȈȕȐȏȔȈȔȐ ȉȍȏȖȗȈșȕȖșȚȐ ȈȊȚȖȔȈȚȐȏȐȘȖȊȈȕȕȣȝ șȐșȚȍȔ țȗȘȈȊȓȍȕȐȧ Ȑ**  аудита их состояния.

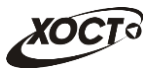

### <span id="page-13-0"></span>3 Функциональные обязанности

Администратор по обеспечению безопасности информации ОБЯЗАН:

Устанавливать разграничение полномочий пользователей и порядок доступа к информационным ресурсам, порядок использования основных и вспомогательных технических средств и систем.

Описание операций по администированию учетных записей пользователей в ПО «Регистр медицинских справок» приведено в документе «Руководство пользователя. Администратор».

- Проводить контроль выполнения пользователями ПО «Регистр медицинских справок» работ согласно перечню мероприятий по обеспечению безопасности информации; вести учет нештатных ситуаций; информировать руководство и уполномоченных работников службы безопасности об инцидентах и попытках несанкционированного доступа к информации по результатам функционирования и контроля систем технической защиты информации.
- Осуществлять администрирование сервисами, комплексами и средствами технической защиты информации и контроля; прекращать работы при несоблюдении установленной технологии обработки информации и невыполнении требований информационной безопасности; готовить предложения по совершенствованию технологических мер защиты информации.
- Контролировать работы по установке, модернизации и профилактике аппаратных и программных средств; созданию, учету, хранению и использованию резервных и архивных копий массивов данных и электронных документов.

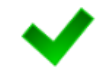

Описание операций по администрированию СУБД Microsoft SQL Server 2008 R2 SP2 -10.50.4000.0 (X64)) приведена на сайте компании Microsoft. Адрес в сети Интернет: <http://msdn.microsoft.com/ru-ru/library/ms130214\(v=sql.105\).aspx>

- Принимать участие в работах по внесению изменений в программно-аппаратную конфигурацию системы и контролировать ее соответствие требованиям обеспечения безопасности информации.
- Вести учет носителей информации, осуществлять их хранение, прием, выдачу ОТВЕТСТВЕННЫМ ИСПОЛНИТЕЛЯМ, КОНТРОЛИРОВАТЬ ПРАВИЛЬНОСТЬ ИХ ИСПОЛЬЗОВАНИЯ.

Администратор по обеспечению безопасности информации ИМЕЕТ ПРАВО:

- Требовать от пользователей ПО «Регистр медицинских справок» соблюдения установленных технологий обработки информации и выполнения инструкций и других документов по обеспечению безопасности и защите информации;
- Обращаться к руководителю с требованием прекращения работы пользователей ПО «Регистр медицинских справок» при несоблюдении ими установленных технологий обработки информации или невыполнении требований по обеспечению информационной безопасности;
- Инициировать проведение служебных расследований по фактам нарушения установленных требований обеспечения информационной безопасности, несанкционированного доступа, утраты, порчи информации и технических средств;

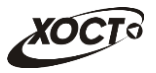

• Давать руководителю предложения по совершенствованию мер информационной безопасности в подразделении;

# <span id="page-15-0"></span> $4$  **CK3И «КриптоПро JSP»**

# <span id="page-15-1"></span>**4.1 ǶȗȐșȈȕȐȍ ǹDzǯǰ**

Шифровальные (криптографические) средства, используемые для авторизации в системе и для создания ЭЦП сообщений, состоят из программных продуктов компании ООО «КРИПТО-ПРО». Официальный адрес сайта КриптоПро: [https://www.cryptopro.ru](https://www.cryptopro.ru/).

**КриптоПро JCP** – средство криптографической защиты информации, реализующее российские криптографические стандарты, разработанное в соответствии со спецификацией JCA (Java Cryptography Architecture).

Интеграция КриптоПро ЈСР с архитектурой Јаvа позволяет использовать стандартные процедуры, такие как создание и проверка ЭЦП (в том числе XMLdsig), шифрование, генерацию ключей, вычисление кодов аутентификации (Message Authentication Code -MAC) в JavaTM Cryptography Extension (JCE) в соответствии со спецификациями JCE на различных операционных системах и аппаратных платформах.

Реализация СКЗИ КриптоПро JCP совместима с КриптоПро CSP.

Требования к СКЗИ КриптоПро ЈСР:

- $Bepc$ ия: 2.0;
- Исполнение СКЗИ КриптоПро ЈСР функционирует под управлением следующих Java-машин:
	- $\circ$  Java-машина производства Oracle «Java(TM) 2 Runtime Environment, Standard Edition версии 1.6 и выше на 32-битной и 64-битной платформе»;
	- o Java-машина производства IBM «Java(TM) 2 Runtime Environment, Standard Edition версии 1.6 и выше на 32-битной и 64-битной платформе»

### <span id="page-15-2"></span>**4.2 ǵȈȏȕȈȟȍȕȐȍ ǹDzǯǰ**

СКЗИ «КриптоПро JСР» **предназначен** для:

- авторизации и обеспечения юридической значимости электронных документов при обмене ими между пользователями, посредством использования процедур формирования и проверки электронной цифровой подписи (ЭЦП) в соответствии с отечественными стандартами ГОСТ Р 34.11-94, ГОСТ Р 34.10-2001;
- обеспечения конфиденциальности и контроля целостности информации посредством ее шифрования и имитозащиты, в соответствии с ГОСТ 28147-89;
- обеспечения аутентичности, конфиденциальности и имитозащиты TLS-соединений;
- контроля целостности системного и прикладного программного обеспечения (для его защиты от несанкционированного изменения или от нарушения правильности функционирования);
- управления ключевыми элементами системы в соответствии с регламентом средств защиты.

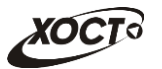

# <span id="page-16-0"></span>**4.3 ǨȓȋȖȘȐȚȔȣ ǹDzǯǰ**

В СКЗИ «КриптоПро JСР» реализуются следующие алгоритмы:

- 1) Алгоритм выработки значения хэш-функции реализован в соответствии с требованиями ГОСТ Р 34.11 94 «Информационная технология. Криптографическая защита информации. Функция хэширования».
- 2) Алгоритмы формирования и проверки ЭЦП реализованы в соответствии с требованиями ГОСТ Р 34.10-2001 «Информационная технология. Криптографическая защита информации. Процессы формирования и проверки электронной цифровой подписи».
- 3) Алгоритм зашифрования / расшифрования данных и вычисление имитовставки реализованы в соответствии с требованиями ГОСТ 28147 89 «Системы обработки информации. Защита криптографическая».
- 4) При генерации закрытых и открытых ключей обеспечена возможность генерации с различными параметрами в соответствии с ГОСТ Р 34.10-2001.
- 5) При выработке значения хэш-функции и шифровании обеспечена возможность использования различных узлов замены в соответствии с ГОСТ Р 34.11-94 и ГОСТ 28147-89.

### <span id="page-16-1"></span>**4.4 ǬȖȒțȔȍȕȚȈȞȐȧ**

Ниже представлены ссылки на документы, предназначенные для администрирования СКЗИ «КриптоПро JSP»:

- Описание основной функциональности криптопровайдера КриптоПро JСР и примеры его использования (основной класс провайдера ru. CryptoPro. JCP. JCP) – **Руководство программиста. ЖТЯИ.00088-01 33 01** (документ progguide.html из дистрибутива КриптоПро JCP).
- Общее описание СКЗИ КриптоПро ЈСР 2.0, его состав, ключевая система, рекомендации по размещению технических средств, использующих СКЗИ, рекомендации по проверке целостности установленного ПО СКЗИ, по использованию СКЗИ в различных автоматизированных системах и средствах вычислительной техники - Руководство администратора безопасности. **ЖТЯИ.00088-01 90 01** (документ admin.html из дистрибутива КриптоПро JCP).
- Общее описание средства криптографической защиты информации КриптоПро и рекомендации по использованию СКЗИ в различных автоматизированных системах: [https://www.cryptopro.ru/sites/default/files/docs/csp36r3/admin\\_guide\\_ge](https://www.cryptopro.ru/sites/default/files/docs/csp36r3/admin_guide_general_r3.pdf) [neral\\_r3.pdf](https://www.cryptopro.ru/sites/default/files/docs/csp36r3/admin_guide_general_r3.pdf).
- Инструкции по установке, настройке и эксплуатации СКЗИ под управлением ОС Windows:
	- o [https://www.cryptopro.ru/sites/default/files/docs/csp36r3/instructio](https://www.cryptopro.ru/sites/default/files/docs/csp36r3/instruction_csp_r3.pdf) n csp r3.pdf (основная инструкция);
	- o [https://www.cryptopro.ru/sites/default/files/docs/csp36r3/admin\\_guid](https://www.cryptopro.ru/sites/default/files/docs/csp36r3/admin_guide_windows_r3.pdf) [e\\_windows\\_r3.pdf](https://www.cryptopro.ru/sites/default/files/docs/csp36r3/admin_guide_windows_r3.pdf) (дополнительная инструкция).